## Confirmando su cuenta

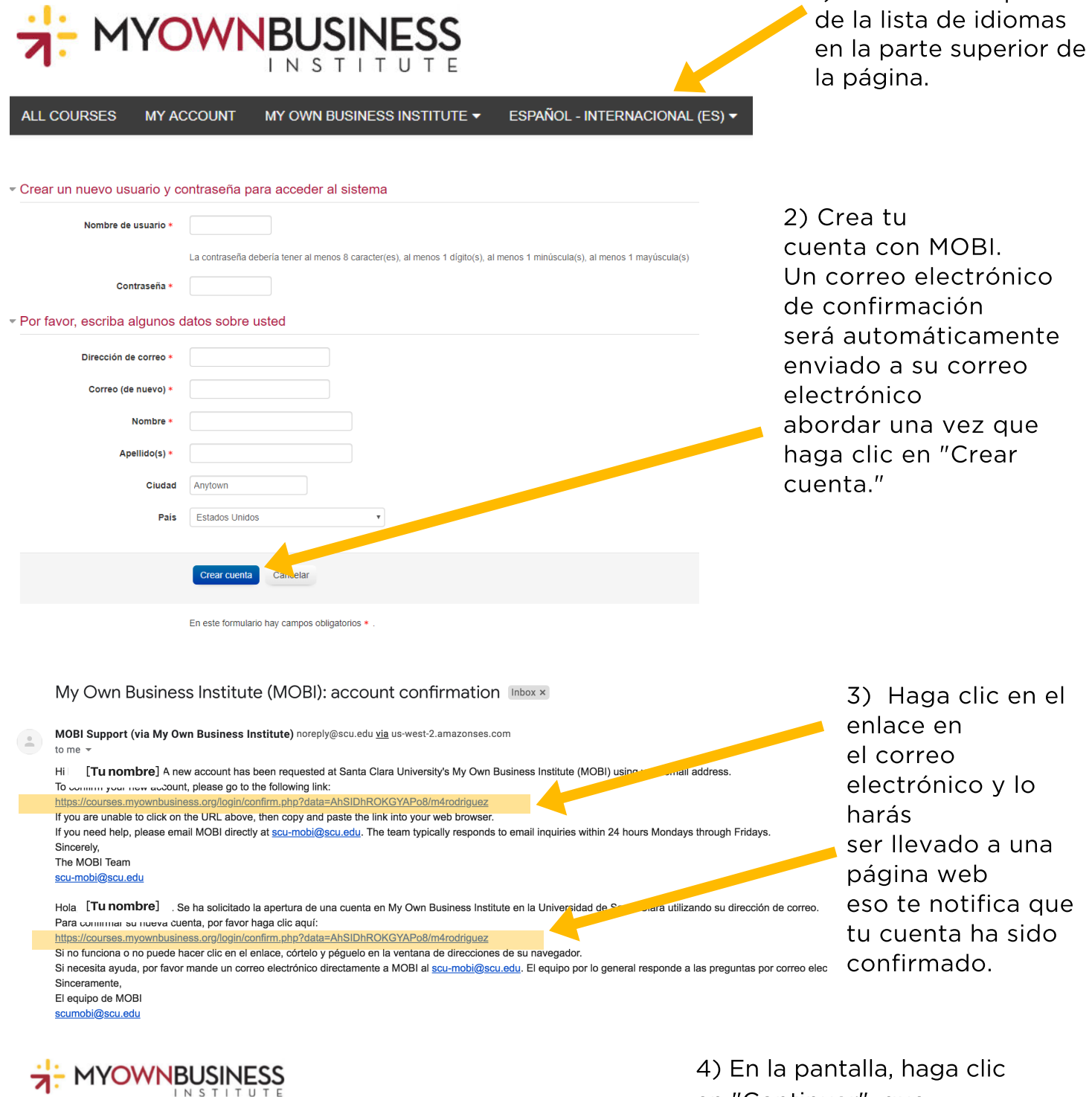

ALL COURSES MY ACCOUNT MY OWN BUSINESS INSTITUTE ~ ENGLISH (EN) ~ Home > Your registration has been confirmed

en "Continuar", que llevarte directamente a tu MOBI cuenta.

1) Seleccione español

**Thanks, Madison Rodriguez** Your registration has been confirmed